## **Note: font sizes in screen shots differ from actual font sizes in order to accommodate format**

#### **Note: In the shot below, we have inserted placeholders for the OMB and RCS numbers based on the past survey.**

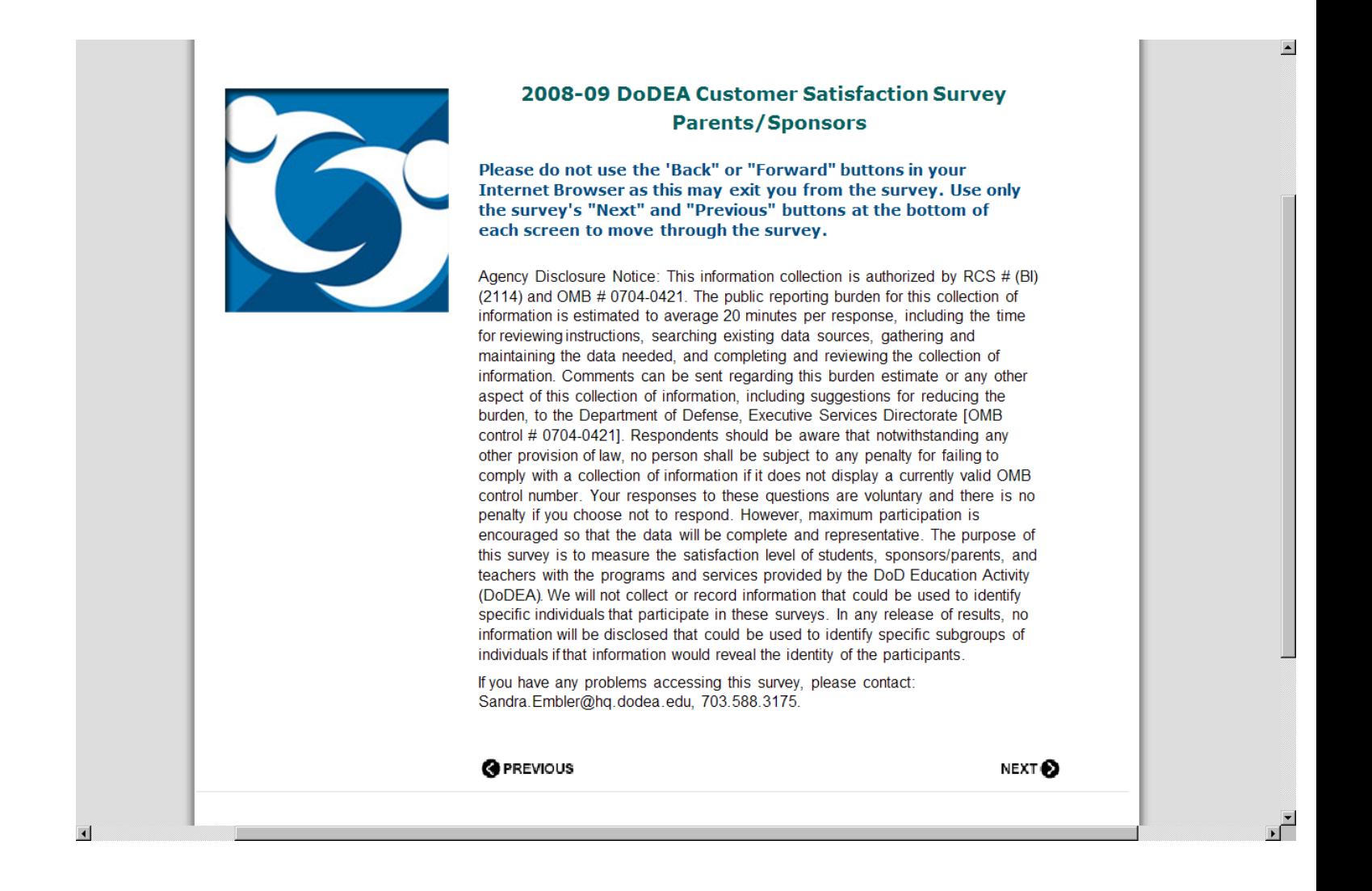

## **L**DoDEA Surveys

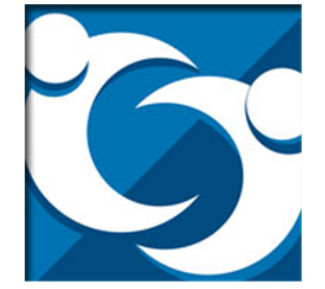

#### 2008-09 DoDEA Customer Satisfaction Survey **Parents/Sponsors**

An Invitation to DoDEA Parents/Sponsors:

You are invited to participate in the following survey designed to gather information about your experiences as a parent/sponsor of children in DoDEA schools. The information will be used to make informed recommendations for the school system.

Please complete one survey for each school your child attends. For example, if you have two children where one child attends an elementary school and the other child attends a middle school, you are encouraged to complete a separate survey for each school your children attend. However, if you have two children who attend the same school please base your responses on your overall impression of that single school.

Privacy Act Advisory. Through this survey we will not collect personally identifying information about you unless you choose to provide such information to us. You should be aware that all comments provided by you through this survey will be sent verbatim directly to individual schools as well as district and area offices. Therefore, you should not cite individuals by name in your comments.

**O** PREVIOUS

NEXT<sup>O</sup>

 $\blacktriangle$ 

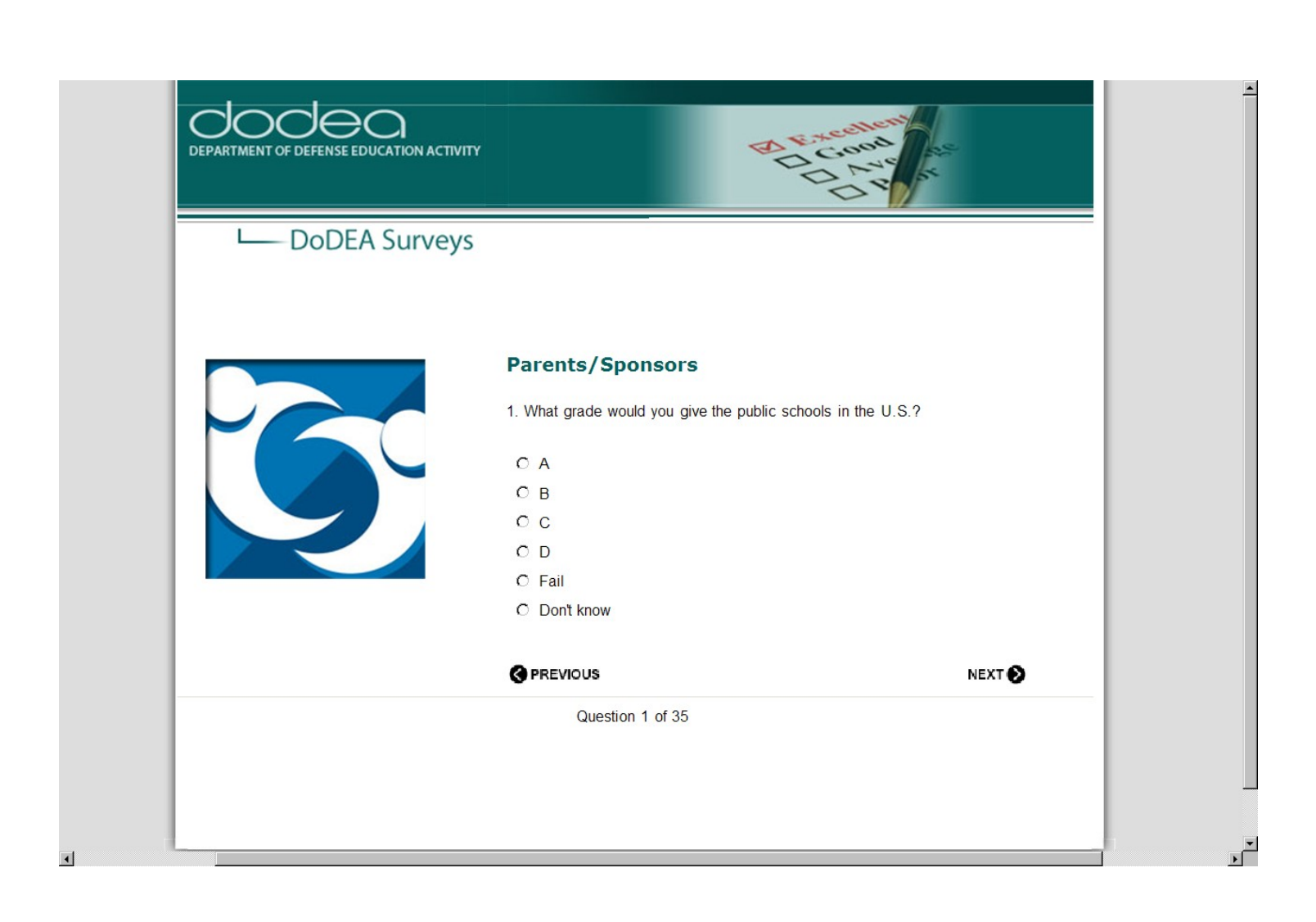

# **OCOCO CHE ANTIVERY OF DEFENSE EDUCATION ACTIVITY**

### **L**DoDEA Surveys

**Parents/Sponsors** 

n

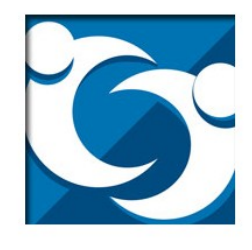

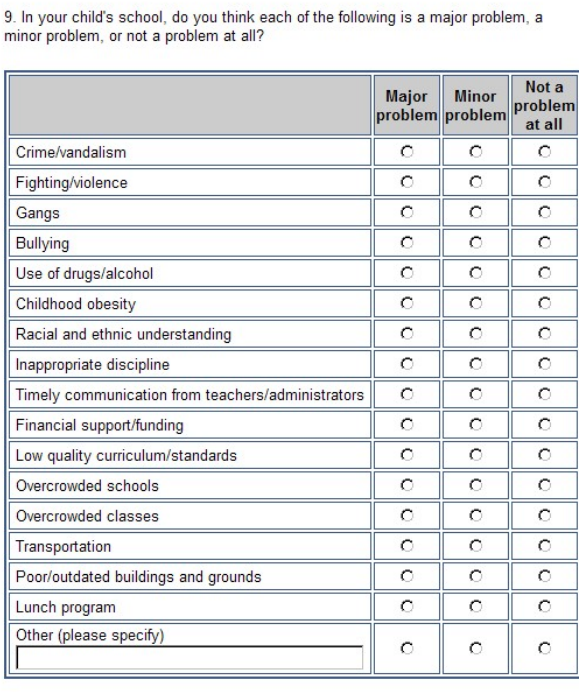

**BARKE** 

**O** PREVIOUS

NEXT<sup>O</sup>

**Note: The question below repopulates once the individual has selected the previous answer**

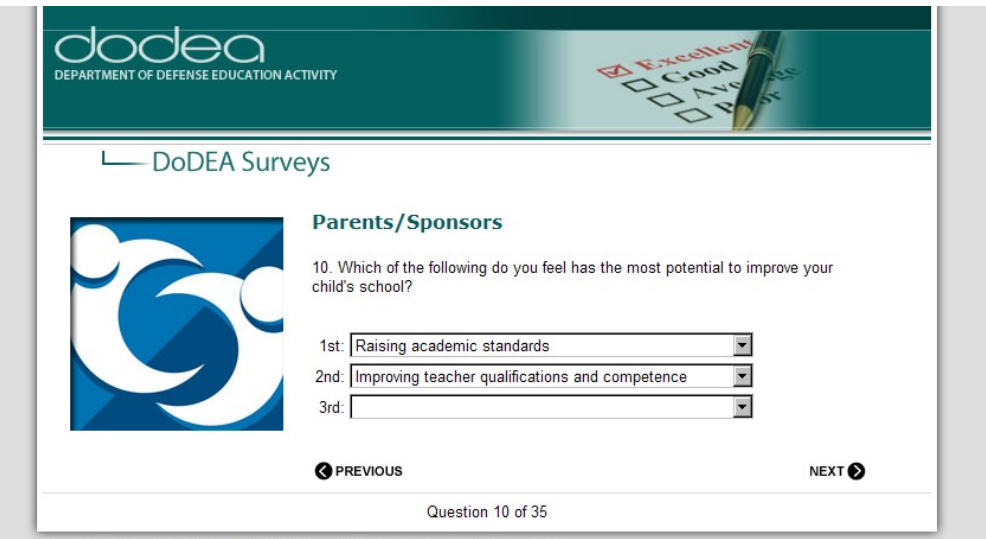

 $\triangle$ 

 $\overline{\phantom{a}}$ 

DoDEA Home Page | Survey Main Page | DoDEA Privacy and Security Notice

**Note: In the question below, once the cursor is moved over the "I" a pop up box with the explanation/examples appears. I captured the screen after I had moved the cursor over the "academic assistance" stem.** 

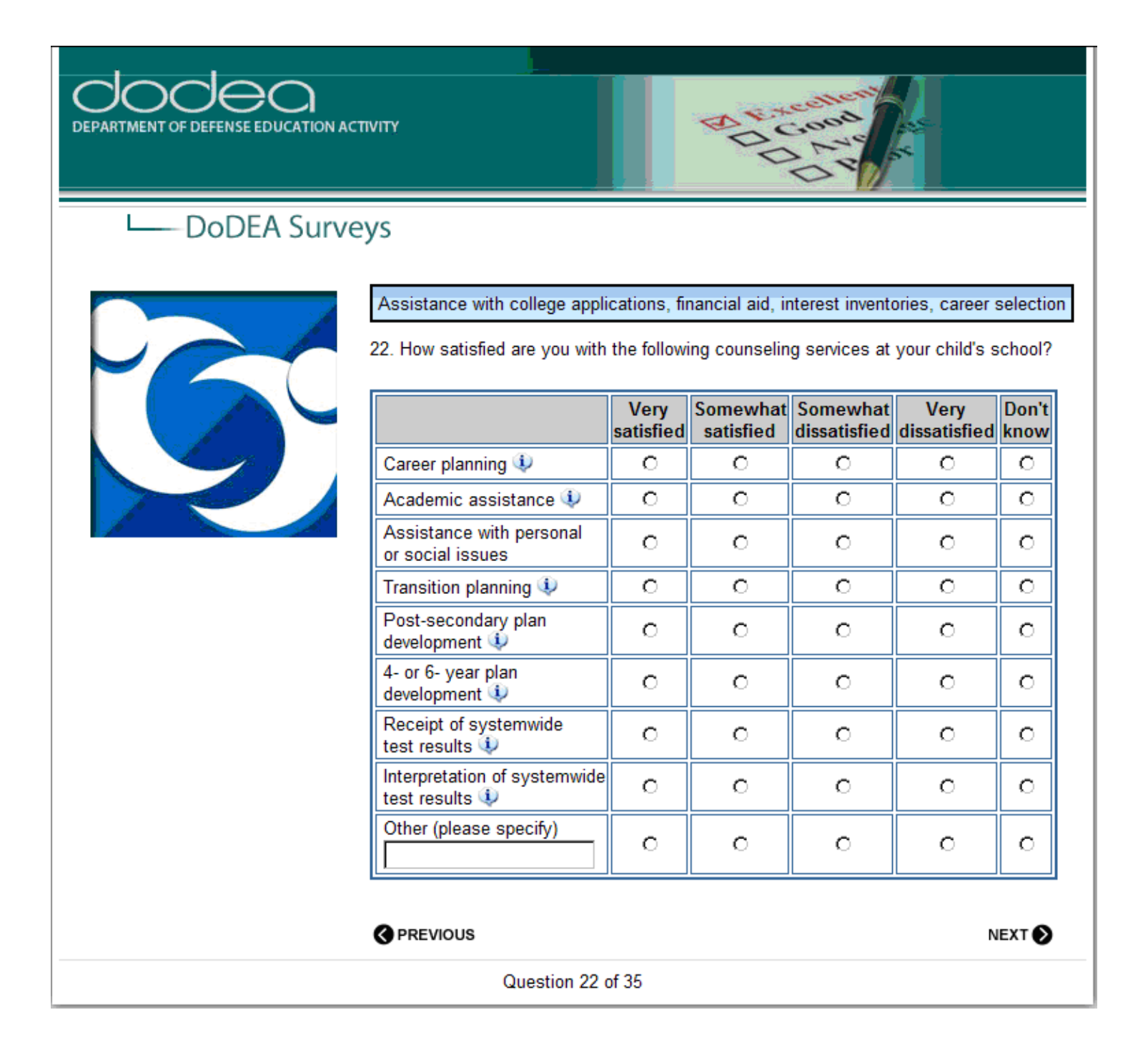